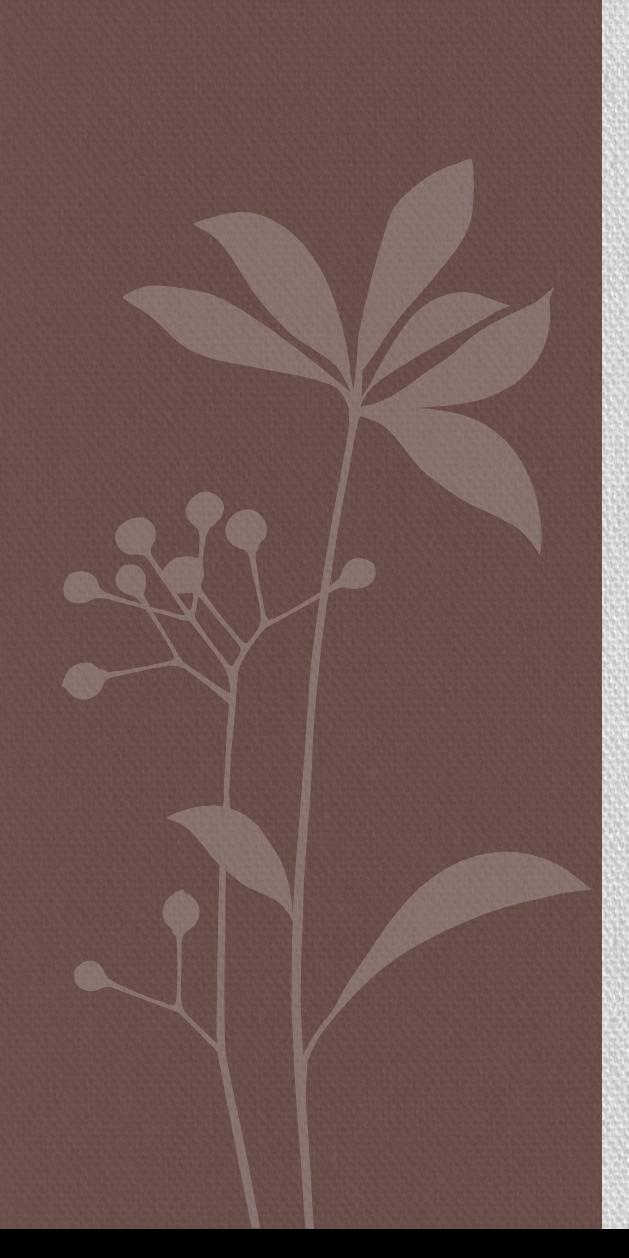

## **RÓŻNICOWA EKSPRESJA GENÓW**

## Na poprzednim wykładzie … skrót

#### Wyniki eksperymentu nie są zgodne z oczekiwaniami

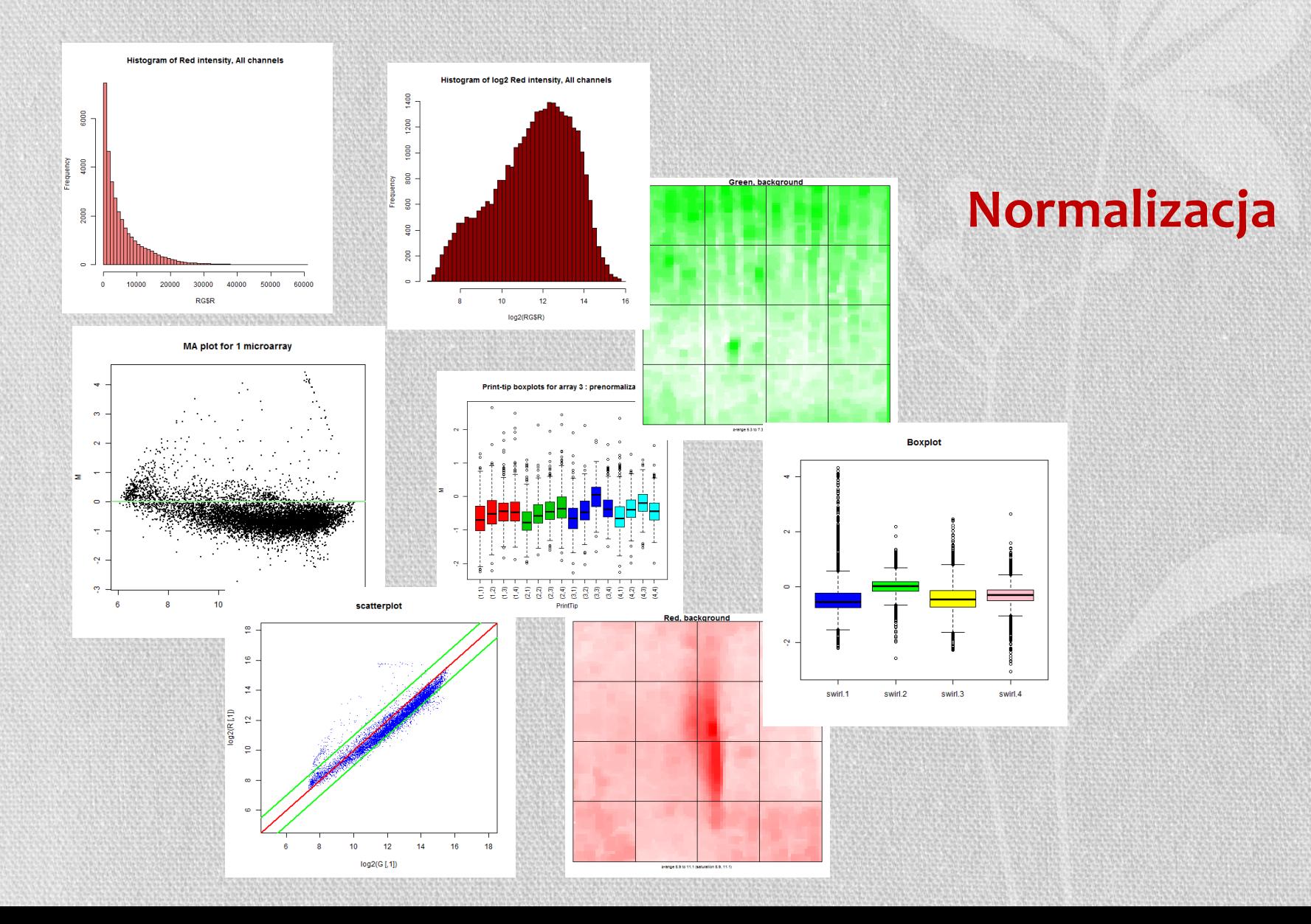

## Normalizacja

**Celem normalizacji** jest **usunięcie systematycznych błędów**  (czyli wynikających z niedoskonałości technologii) **przy zachowaniu informacji biologicznej** i wygenerowanie wartości, które będą mogły być porównane pomiędzy eksperymentami, w szczególności jeśli były wygenerowane w innym czasie, miejscu, na innych mikromacierzach, reagentach.

## Rodzaje normalizacji

• globalna – wszystkie geny biorą udział w wyznaczaniu normalizacji w myśl zasady

*większość genów nie uległa zróżnicowanej ekspresji, więc dla większości genów M=0*

- lokalna w celu wyznaczenia czynnika skalującego (normalizującego) używana jest nieznaczna pula punktów:
	- *housekeeping genes*: geny o stałej ekspresji, niezależnie od warunków; często nie mogą być brane pod uwagę, gdyż nie reprezentują całej gamy intensywności świecenia
	- *spike controls*  RNA/DNA dodane do wszystkich próbek w równym stopniu, mają swoje odpowiedniki w punktach, do których hybrydyzują; hybrydyzacja powinna być stała dla wszystkich eksperymentów

## Rodzaje normalizacji

- within przeprowadzana jest dla jednego eksperymentu mikromacierzowego, gdy mamy dwie próbki znakowane innymi kolorami
- between ma na celu znormalizować wyniki ekspresji genów pomiędzy różnymi eksperymentami

*Within* przeprowadzana jest dla macierzy dwukolorowych (zawsze – trzeba wyrównać różnicę w intensywności kolorów). Jeśli zachodzi taka potrzeba, to przeprowadzana jest również normalizacja *between*.

*Between* przeprowadzana jest dla macierzy jednokolorowych.

## Normalizacja poprzez skalowanie

Lokalizacja i skalowanie to podstawowe pojęcia normalizacji

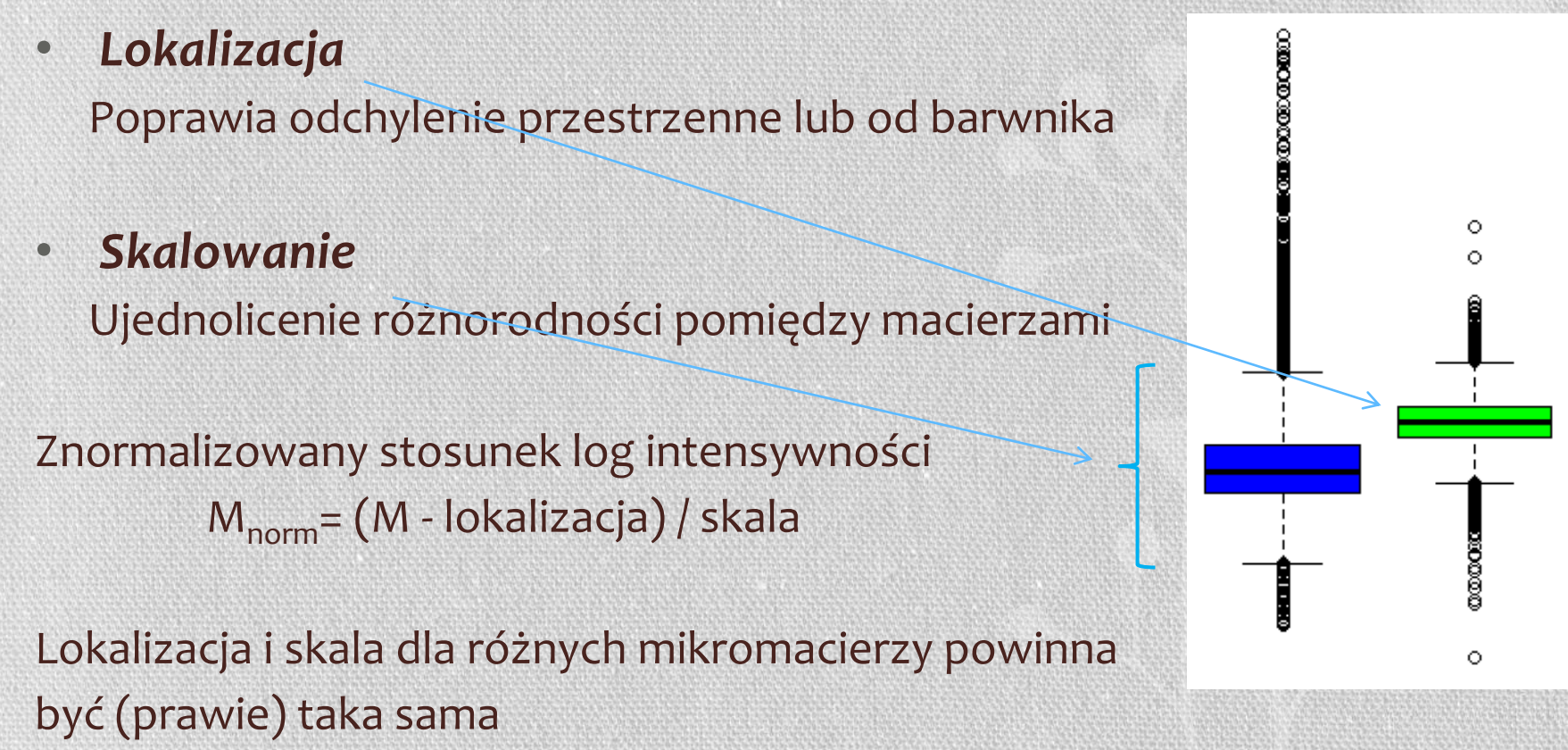

#### **Affymetrix Technology**

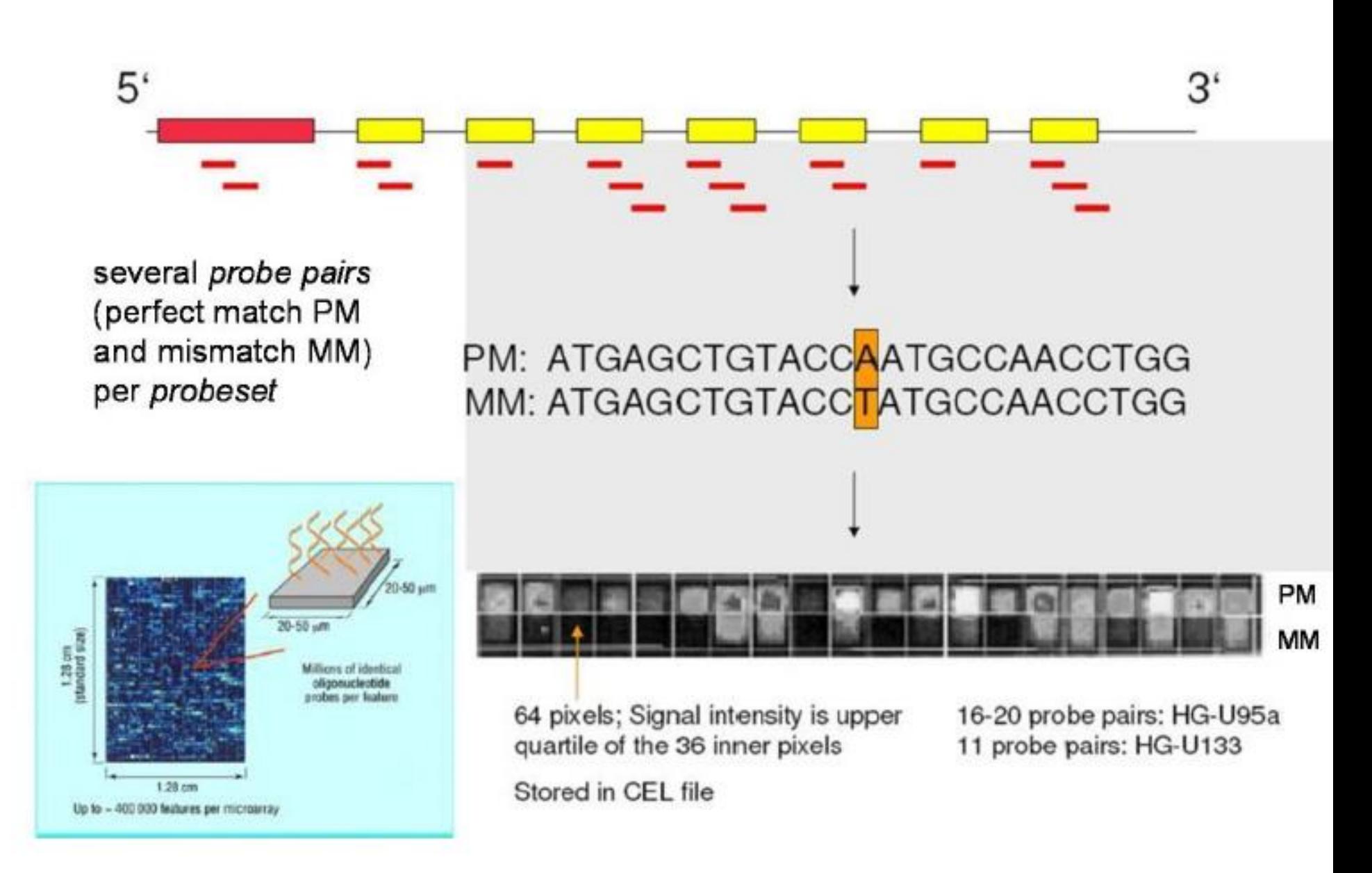

## Affymetrix

- Miary *PMijg, MMijg*
	- Absolutne intensywności dla *perfect match* i *mismatch* **sonda** *j* dla **genu** *g* na **mikromacierzy** *i*
	- *i* = 1 , …, n: od jednej do setek mikromacierzy (próbek)
	- j = 1 , …, J: zazwyczaj 11-20 par sond dla 1 genu/sekwencji
	- g = 1 , …, G: 10,000 50,000 genów na mikromacierz
- Sondy błędne (*MM*) powinny ocenić ilość niespecyficznej hybrydyzacji
- Użycie wielu sond dla jednej sekwencji/genu powinno zwiększyć jakość oceny RNA

## Ocena jakości

Podobna jak dla macierzy dwukolorowych:

- Obraz macierzy (zanieczyszczenia)
- Boxplot z wartościami ekspresji
- Wykres MAplot
- Wykres degradacji RNA
- …

### MAplot

 $M_{ijg} = \log_2(PM_{ijg}) - \log_2(PM_{*jg})$ Różnica pomiędzy macierzą i a macierzą referencyjną \*

 $A_{ijg} = [log_2(PM_{ijg}) + log_2(PM_{*jg})]/2$ Średnia intensywność

*PM\*jg* jest to mediana dla sondy dla wszystkich mikromacierzy

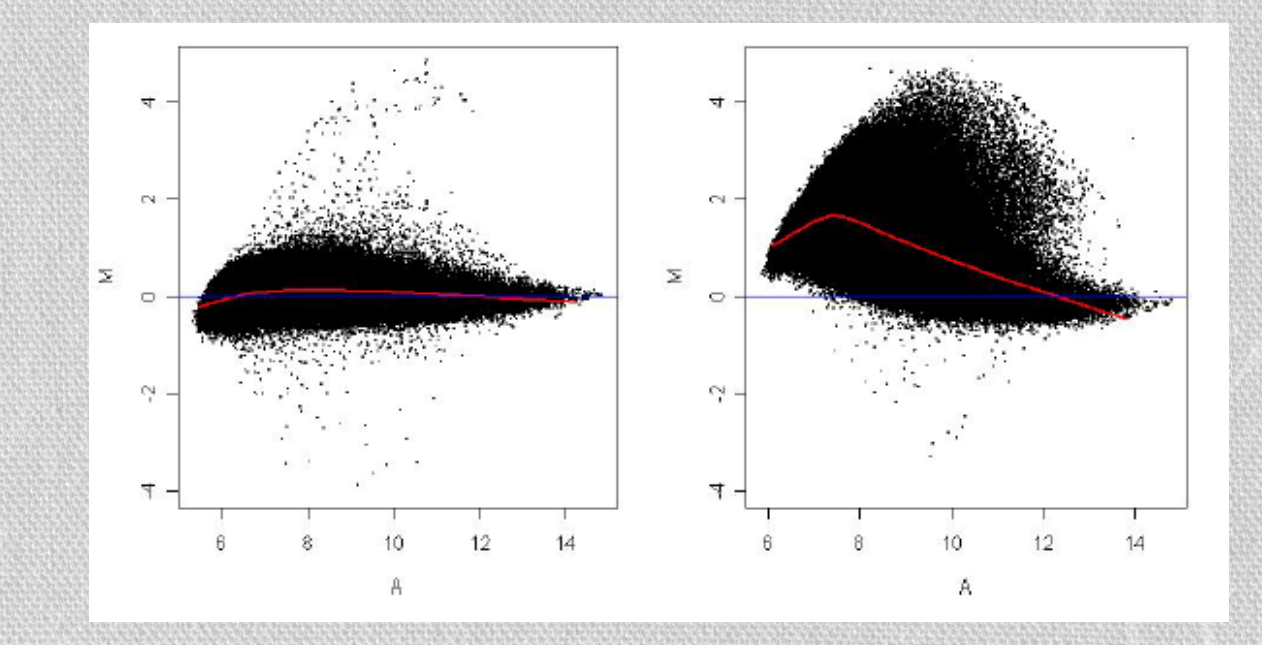

## Degradacja RNA

- RNA degraduje od końca 5' sekwencji, dlatego sondy dla końca 3' danego genu będą świeciły intensywniej niż dla 5'
- Wykres degradacji pokazuje średnią intensywność dla każdej pozycji zbioru sond (jednego genu)
- Duży spadek wskazuje na degradację
- Ważniejsze niż spadek jest zgodność pomiędzy macierzami

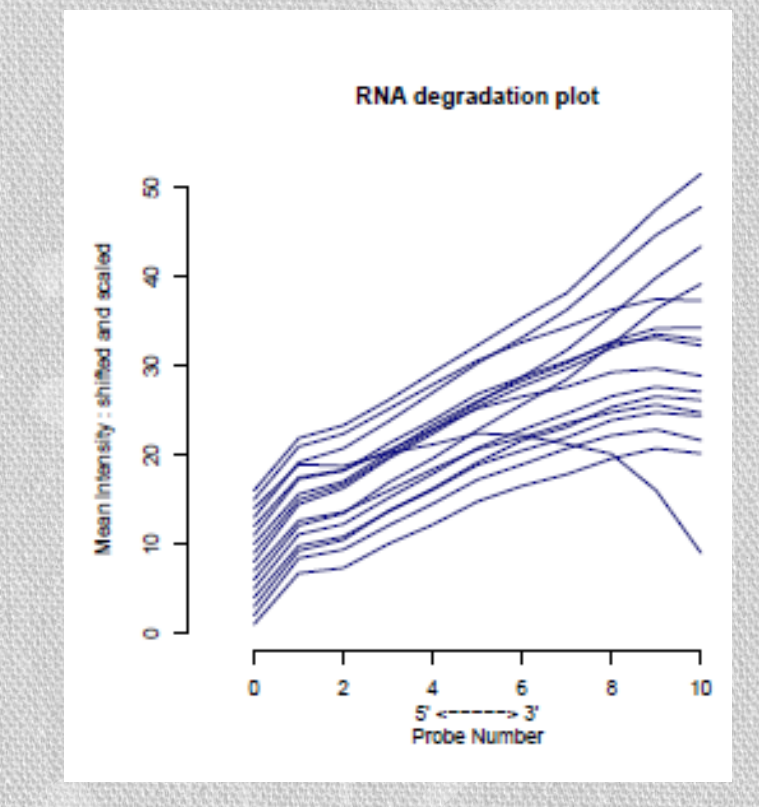

## Preprocessing

- Korekcja tła
	- Przypadkowy szum
- Wartości PM i MM
	- Niespecyficzne wiązanie RNA
- Normalizacja
	- Kalibracja miary dla różnych mikromacierzy
	- Dla sondy, czy dla grupy sond?
	- Których sond/zbiorów używać do normalizacji
- Podsumowanie
	- Dla każdego zbioru sond jedna wartość ekspresji

## Metody normalizacji

- **MAS** oparte na *PM – MM*
- **dChip** oparte na *PM – MM*

…

- **RMA** korekcja tła oparta na PM, normalizacja quantile i wygładzanie mediany
- **GC-RMA** RMA z dodatkiem korekcji niespecyficznej hybrydyzacji
- **Cyclic loess** normalizacja loess na wykresach MAplot
- **vsn** normalizacja stabilizacji wariancji (korekcja tła i normalizacja)

Nie ma najlepszej metody normalizacji

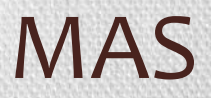

• Dla każdego zbioru sond (*A*) genu (*g*) na mikromacierzy *i* wyznaczamy

$$
\text{AvDiff} = \frac{1}{|A|} \sum_{j \in A} (PM_j - MM_j)
$$

• Problem: dla około 1/3 sond MM > PM

#### **Korekta**

$$
CT_j = \begin{cases} MM_j, & j \neq \text{si } i \text{ MM}_j < PM_j \\ \text{mniejsze niz PM}_j, & j \neq \text{si } i \text{ MM}_j \geq PM_j \end{cases}
$$

*sygnał = mean(log(PM<sup>j</sup> - CT<sup>j</sup> ))*

#### RMA

#### *Robust multi-array average* (Irizarry et al. 2003)

#### **Motywacja:**

- MM może wykryć prawdziwy sygnał dla niektórych próbek
- Różnica PM oraz "tła" wzrasta wraz z koncentracją (tak wykazały testy w eksperymentach spike-in)

### RMA

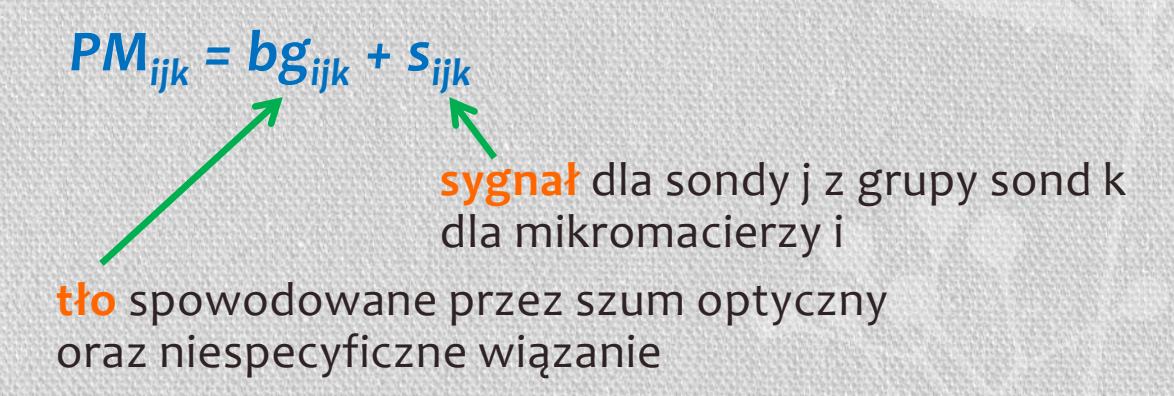

## **Korekcja tła** jako transformacja *B*() *B*(*PM*<sub>*ijk*</sub>) *= E*[*s*<sub>*ijk*</sub>] *pm*<sub>*ijk*</sub>] *>* 0  $s_{ijk}$  ~ Exp() *b*<sub>ijk</sub> ~ normal

- Przy korekcji tła nie używamy sygnału MM
- Wartość sygnału jest pozytywna

### RMA

- **Korekcja tła** jako transformacja B(.)
- $\cdot$  Log<sub>2</sub>
- Kalibracja pomiędzy macierzami poprzez **normalizację quantile**
- **Podsumowanie sond dla grupy sond** przez wygładzanie mediany (regresja)

### Literatura

- Yang et al. (2002), Normalization for cDNA microarray data: a robust composite method addressing single and multiple slide systematic variation" *Nucleic Acis Research* 30, 4 e15
- Irizarry, R. A., Hobbs, B., Collin, F., Beazer-Barclay, Y. D., Antonellis, K. J., Scherf, U., Speed, T. P. (2003). "Exploration, Normalization, and Summaries of High Density Oligonucleotide Array Probe Level Data" *Biostatistics* 4, 249-264
- Oshlack, A., Emslie, D., Corcoran, L., and Smyth, G. K. (2007). Normalization of boutique two-color microarrays with a high proportion of differentially expressed probes. *Genome Biology* **8**, R2
- Limma userguide

• Niektóre slajdy zapożyczone z kursu *NGFN-Courses in Practical DNA Microarray Analysis*

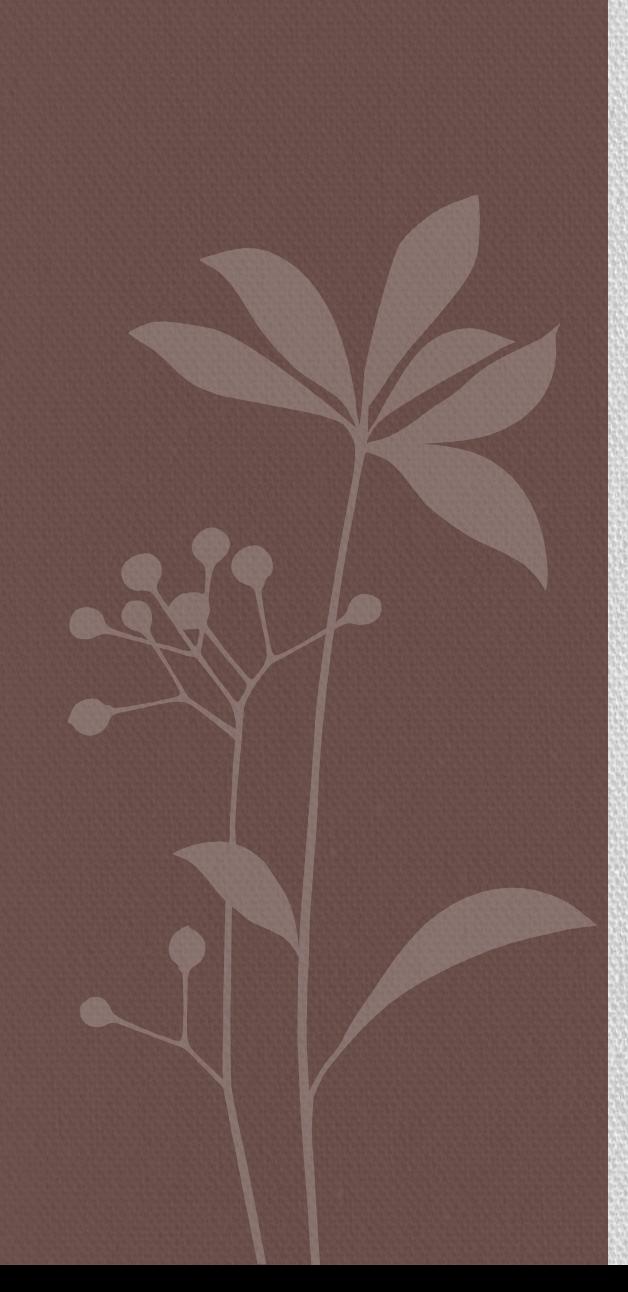

# RÓŻNICOWA EKSPRESJA GENÓW

## Szukamy odpowiedzi na pytania …

- Przeprowadzone zostały 2 eksperymenty
- Zbadaliśmy, że eksperymenty są dobrej jakości
	- *Histogram, imageplot*, …
- Usunięte zostały błędy systematyczne
	- Korekcja tła, normalizacja …*plotMA*, *boxplot*

• Które geny znajdujące się na mikromacierzy uległy *zróżnicowanej ekspresji?*

Czy wystarczy posortować po *log ratio*?

## 3 różne zbiory danych – zbiór A

Pobrano próbki od 20 pacjentów chorych na raka piersi przed i po 16 tygodniowym leczeniu chemioterapią. Zbadano je przy użyciu mikromacierzy.

*Chcemy zidentyfikować geny, które uległy podwyższonej i obniżonej ekspresji związanej z leczeniem*

Data are from the paper of Perou et al. (2000) and are available from the Stanford Microarray Database.

## 3 różne zbiory danych – zbiór B

Pobrany został szpik kostny od 27 pacjentów cierpiących na białaczkę ALL (*acute lymphoblastic leukemia*) i od 11 pacjetów cierpiących na białaczkę typu AML *(acute myleoid leukemia).* Zanalizowano próbki używając mikromacierzy Affymetrixowych

*Chcemy zidentyfikować geny, które uległy podwyższonej i obniżonej ekspresji w ALL w porównaniu do AML*

Data are from the paper of Golub et al. (1999) and are available from the Stanford Microarray Database

## 3 różne zbiory danych – zbiór C

Badano 4 typy nowotworów złośliwych drobnookrągłoniebieskokomórkowych (small round blue cell tumors):

- **☆** Neuroblastoma (nerwiak płodowy) NB,
- non-Hodgkin lymphoma (chłonniak nieziarniczny) **NHL**,
- rhabdomyosarcoma (mięśniakomięsak prążkowanokomórkowy) **RMS**,
- Ewing tumors (mięsak Ewinga) **EWS**
- 63 próbki z tych nowotworów (12, 8, 20, 23 z każdej z grup)

#### *Chcemy zidentyfikować geny, które uległy zróżnicowanej ekspresji w jednej z tych 4 grup*

The data are from the paper of Khan et al. (2001) and are available from the Stanford Microarray Database.

• W każdym z zestawów szukamy genów o zróżnicowanej ekspresji

W zestawie A mamy **dane sparowane**. Mamy 2 pomiary dla każdego pacjenta: przed i po chemii. Dane są ze sobą powiązane – to co nas interesuje to różnica pomiędzy dwoma pomiarami (*log ratio*), aby wykryć geny z podwyższoną i obniżoną ekspresją (*updown-regulated*)

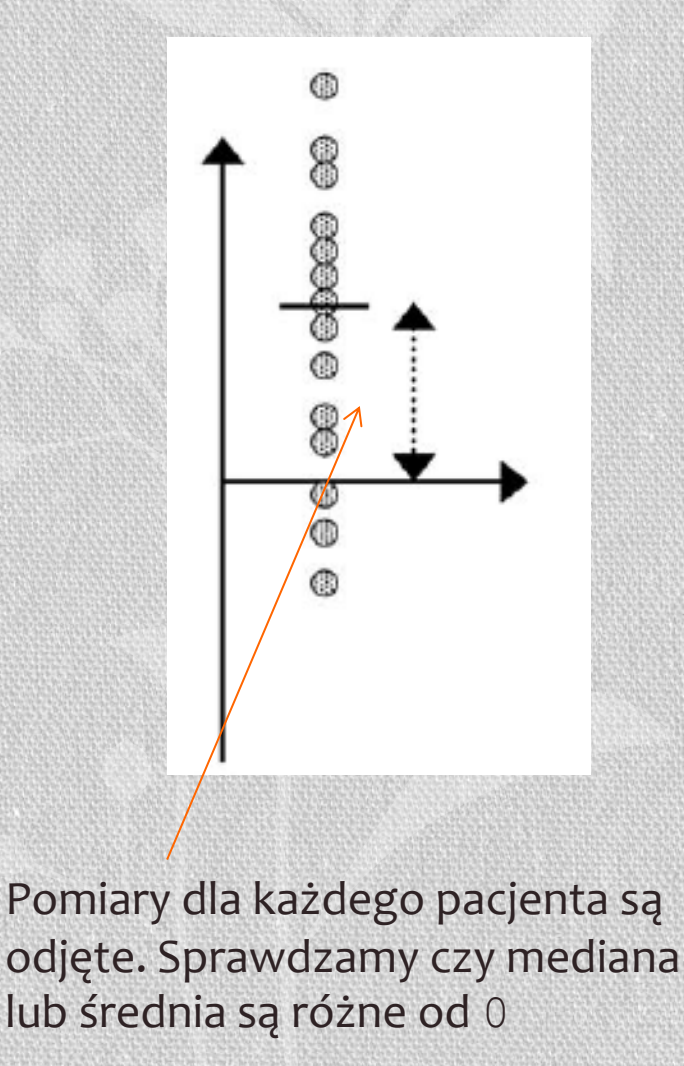

W zestawie B mamy **dane niesparowane**. Mamy 2 grupy pacjentów i chcemy zaobserwować jaki jest związek pomiędzy pacjentami w jednej grupie a pacjentami w drugiej grupie.

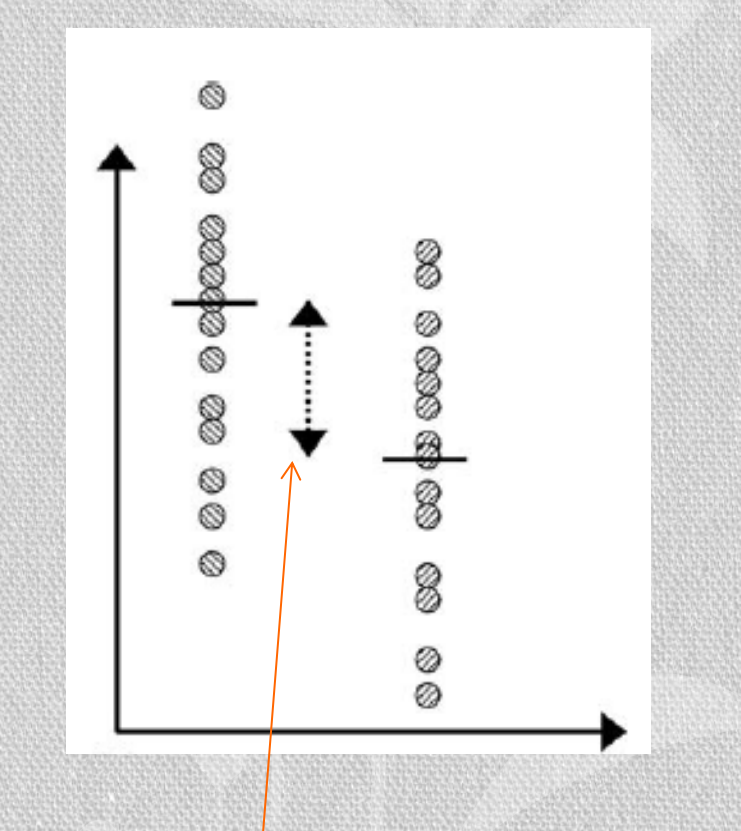

Mamy pomiary dla każdego pacjenta z obu grup. Sprawdzamy czy mediana lub średnia dla obu grup są różne.

- Dane sparowane (zestaw A) i niesparowane (zestaw B) wymagają odmiennej analizy (sparowany i niesparowany test istotności t)
- Zestaw danych C składa się z 4 grup i wymaga bardziej skomplikowanej analizy, jak np. analizy wariancji (ANOVA)

Wiemy że w zestawie A dla pewnego genu różnica w ekspresji jest 2. Czy na tej podstawie możemy stwierdzić że ten gen uległ zróżnicowanej ekspresji?

Czy wystarczy posortować geny po *log ratio* i wyselekcjonować te, które spełniają założony próg?

## Cała populacja vs wybrane osobniki

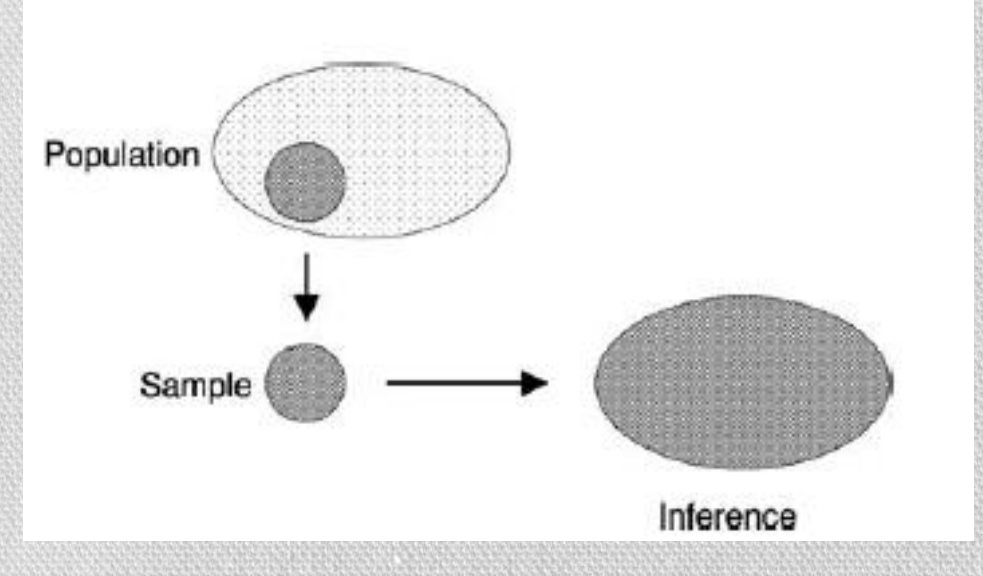

• Nie możemy zbadać całej populacji chorych na raka • Wybieramy reprezentację kilku (dziesięciu) osobników • Uogólniamy wyniki na całą populację pacjentów chorych na raka

Przeprowadzamy wnioskowanie statystyczne aby stwierdzić czy różnica w ekspresji genu pomiędzy jedną, a drugą grupą badanych osobników wynika z szumu w danych, z różnorodności pomiędzy osobnikami, czy rzeczywiście ze zróżnicowanej ekspresji

#### *Dlatego potrzebujemy POWTÓRZEŃ eksperymentów*

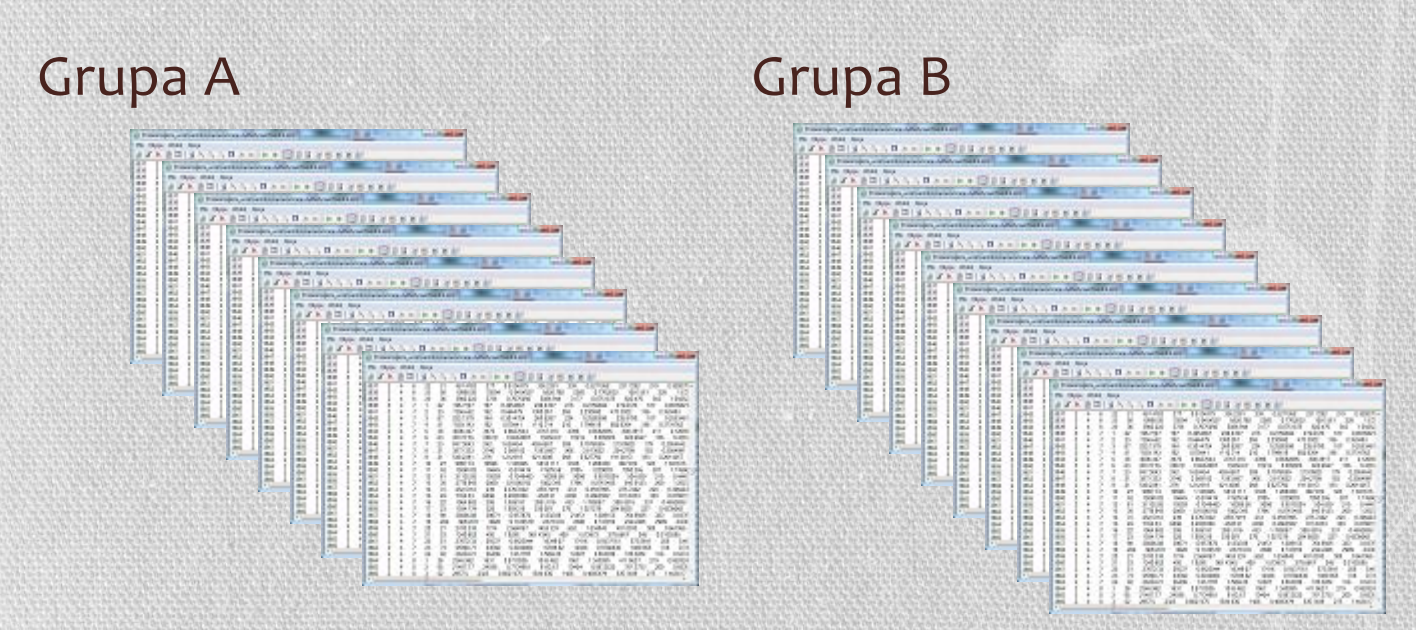

Im większa liczba powtórzeń, tym pewniejszy wynik

#### Standardowe odchylenie a standardowy błąd

Standardowe odchylenie (SD): zmienność pomiarów

Standardowy błąd (SE): zmienność średniej z kilku pomiarów

*n* powtórzeń Dane z normalnym rozkładem

$$
SE = \frac{1}{\sqrt{n}} SD
$$

### Hipoteza zerowa

*H0* **zakłada że geny nie uległy zróżnicowanej ekspresji**

Zbiór A – gen nie uległ zróżnicowanej ekspresji po chemii Zbiór B – gen nie uległ zróżnicowanej ekspresji dla wszystkich pacjentów z białaczką typu ALL i AML

Jeśli H<sub>o</sub> jest prawdziwa, to znaczy że nie została stwierdzona istotna statystycznie zmiana w ekspresji.

### Testy statystyczne

Każdy test hipotezy zerowej tworzy model, który wyznacza *prawdopodobieństwo* obserwowanej statystyki, np. średnie zróżnicowanie ekspresji genów.

To prawdopodobieństwo to *p***-value** . Im mniejsze tym mniej prawdopodobne, że obserwowane dane pojawiły się przypadkowo i tym bardziej pewne wyniki.

Zakładamy że zróżnicowana ekspresja obserwowana dla genów z niską wartością *p*-value z małym prawdopodobieństwem pojawiła się przypadkowo, *a zatem jest skutkiem biologicznego efektu, który testujemy*.

*p*-value = 0.01 oznacza że jest 1% szansy na obserwowanie zróżnicowanej ekspresji przez przypadek

## Niezależność zmiennych

Wszystkie testy statystyczne tu prezentowane wymagają, aby zmienne (pomiary) były niezależne.

Zbiór A – dane nie są niezależne, gdyż badamy pomiary poziomu ekspresji genów dla tych samych pacjentów (przed i po chemii). Dlatego dla każdego pacjenta badamy różnicę w ekspresji przed i po.

#### t-test sparowany – dla zbioru A (one-sample test)

Dla każdego pacjenta mamy 1 kolumnę liczb, odpowiadających wartościom *log ratio* (przed i po) dla każdego genu.

Dla każdego genu wyznaczamy statystykę  $t =$ 

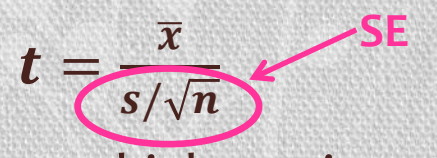

gdzie  $\bar{x}$  to średnia log ratio (dla 1 genu) dla wszystkich pacjentów *s* to standardowe odchylenie dla grupy pacjentów *n* to liczba pacjentów

Wyznaczamy *p-value* poprzez porównanie t-statystyki z rozkładem Tstudenta dla *n*-1 stopni swobody

### t-test sparowany – dla zbioru A

Wykrycie genu ze zróżnicowaną ekspresją zależy od:

- średniej wartości *log ratio*
- odchylenia w populacji (czy jest rozkład normalny)
- liczby testowanych osobników

Można wykryć zmianę w ekspresji rzędu 1.5 (stosunek obu wartości) pod warunkiem że:

- różnorodność w populacji jest mała
- im większa badana próba osobników, tym łatwiej jest wykryć zmianę w ekspresji

#### t-test sparowany – algorytm dla **jednego** genu z zestawu A

- 1. Znormalizuj dane ze zbioru A. Wyznacz stosunek wartości (*log ratio)* dla próbki eksperymentalnej w stosunku do referencyjnej dla ,przed' i ,po' leczeniu (każdy eksperyment był dwu-kolorowy dlatego porównujemy do referencyjnej próbki)
- 2. Wyznacz pojedynczą wartość *log ratio* dla każdego pacjenta, czyli odejmij *log ratio* 'przed' chemią od *log ratio* 'po' chemii
- 3. Wykonaj statystykę *t* (wyznacz wartość wg wzoru). Wyznaczoną wartość *t* porównaj z rozkładem *t*-studenta dla 19 stopni swobody (20 pacjentów - 1). Odczytaj wartość parametru *p* dla dwustronnego sparowanego testu *t*

#### t-test niesparowany (two sample test) – zestaw B

Mamy dwie grupy pacjentów bez żadnego związku pomiędzy nimi. Sprawdzamy czy różnica pomiędzy średnimi w obu grupach jest równa zero.

$$
t = \frac{\overline{x}_1 - \overline{x}_2}{\sqrt{\frac{s_1^2}{n_1} + \frac{s_2^2}{n_2}}}
$$

 $\bar{x}_1$  oraz  $\bar{x}_2$  to średnie w obu grupach  $s_1$  oraz  $s_2$  to odchylenia standardowe w grupach  $n_1$  oraz  $n_2$  to liczność grup

### t-test niesparowany przykład dla zestawu B

Chcemy znaleźć geny, które uległy podwyższonej lub obniżonej ekspresji AML w porównaniu do ALL.

- 1. Transformujemy dane do logarytmów
- 2. Dla każdej grupy pacjentów (AML, ALL) wyznaczamy średnią i odchylenie standardowe. Test statystyczny stwierdzi czy obie średnie są równe
- 3. Wyznaczamy parametr t wg wzoru
- 4. Odczytujemy wartość parametru *p* z tablic (rozkład t-studenta)

#### Dane dla genu Metallothinein IB

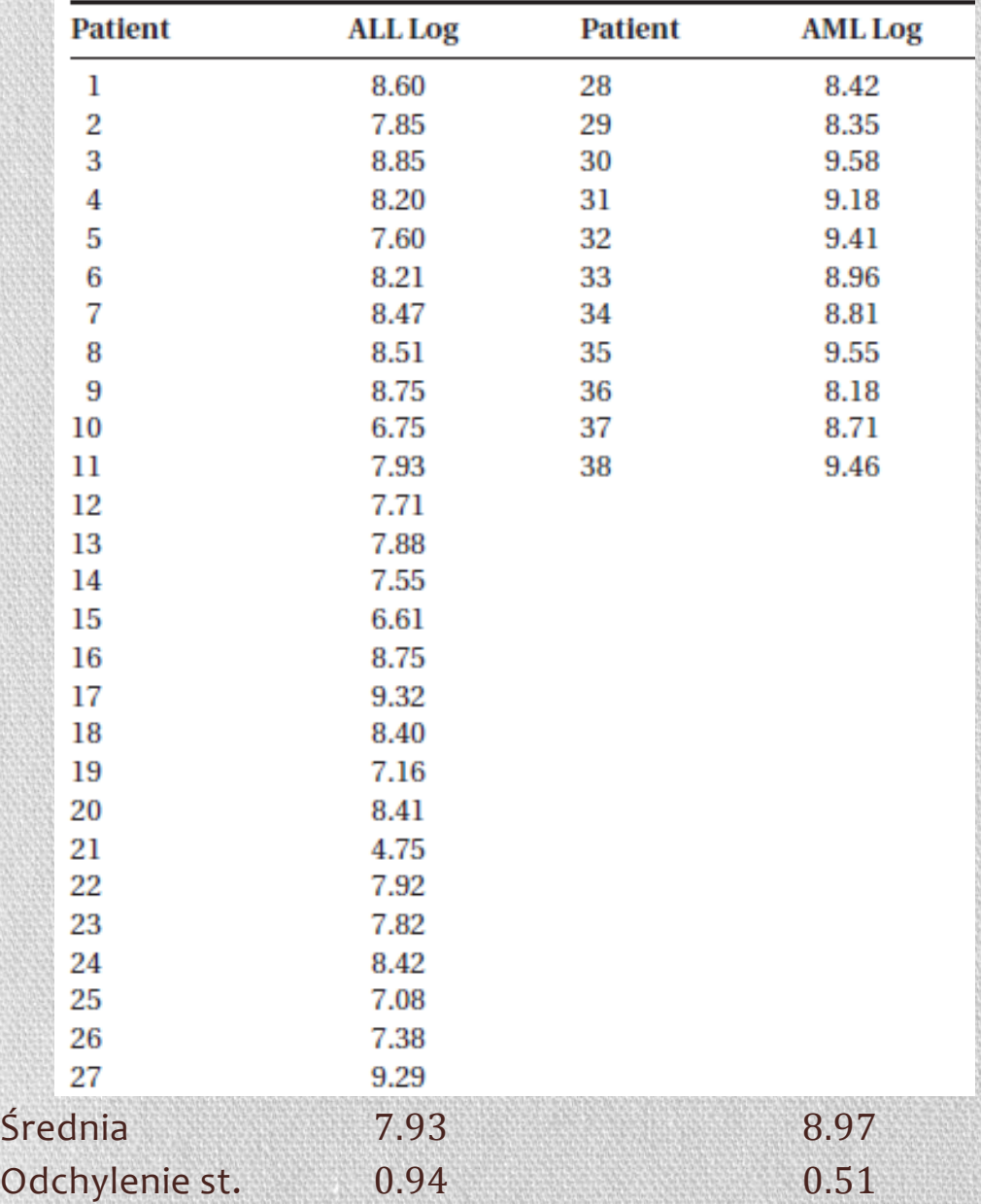

#### $t = 4.35$

Porównanie z rozkładem tstudenta z 33 stopniami swobody daje wartość *p*= 0.00012

Możemy stwierdzić że gen uległ większej ekspresji u pacjentów z AML niż u pacjentów z ALL

#### Zestaw A – przykład na konieczność rozkładu normalnego  $\infty$ gen Diubiquitin

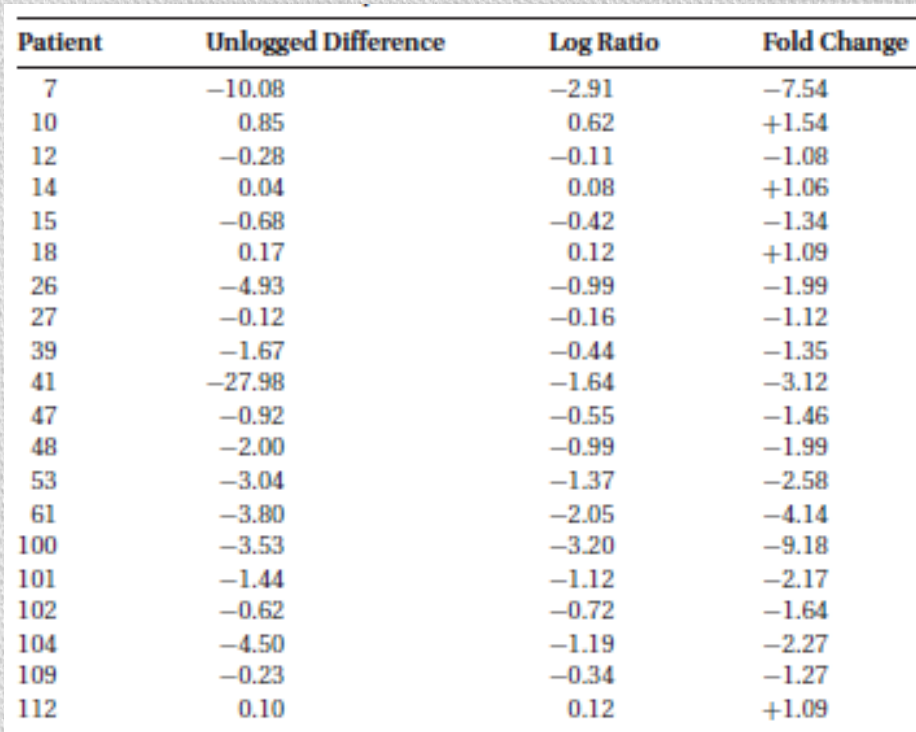

Dane surowe nie mają rozkładu normalnego, w przeciwieństwie do danych po transformacji logarytmicznej

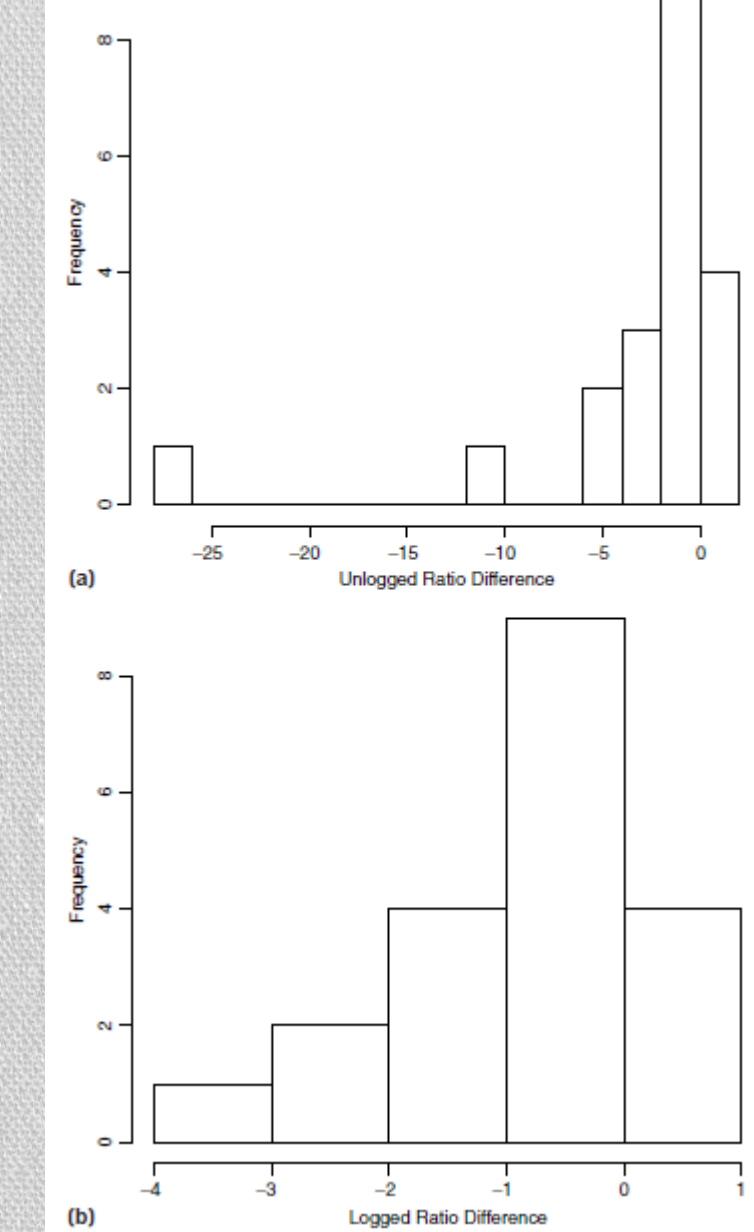

#### Zestaw A gen Diubiquitin

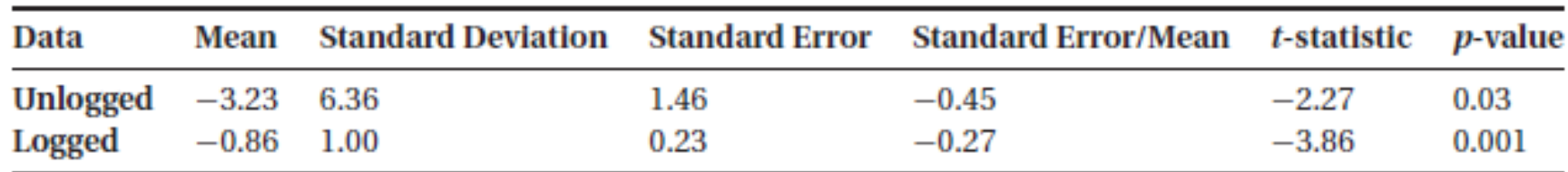

#### Przykład jest mało intuicyjny …

- średnia z danych surowych bardziej wskazuje na obniżoną ekspresję
- Wartości odstające powodują wzrost błędu
- Dlatego obniżona jest wartość statystyki

… ale wskazuje konieczność rozkładu normalnego danych

#### Co zrobić jeśli dane nie mają rozkładu normalnego?

• Dane mikromacierzowe zawierają szum – często zdarzają się wartości odstające

- Analiza danych mikromacierzowych jest wysokoprzepustowa tysiące genów sprawdzane są jednocześnie.
	- Dla każdego genu sprawdzamy czy rozkład jest normalny
	- Geny zawierające wartości odstające (bez rozkładu normalnego) wymagają innej analizy
	- Przy braku rozkładu normalnego w danych lepiej stosować testy nieparametryczne -> dla wszystkich genów

## Test nieparametryczne

#### Odpowiedniki testów sparowanych i niesparowanych

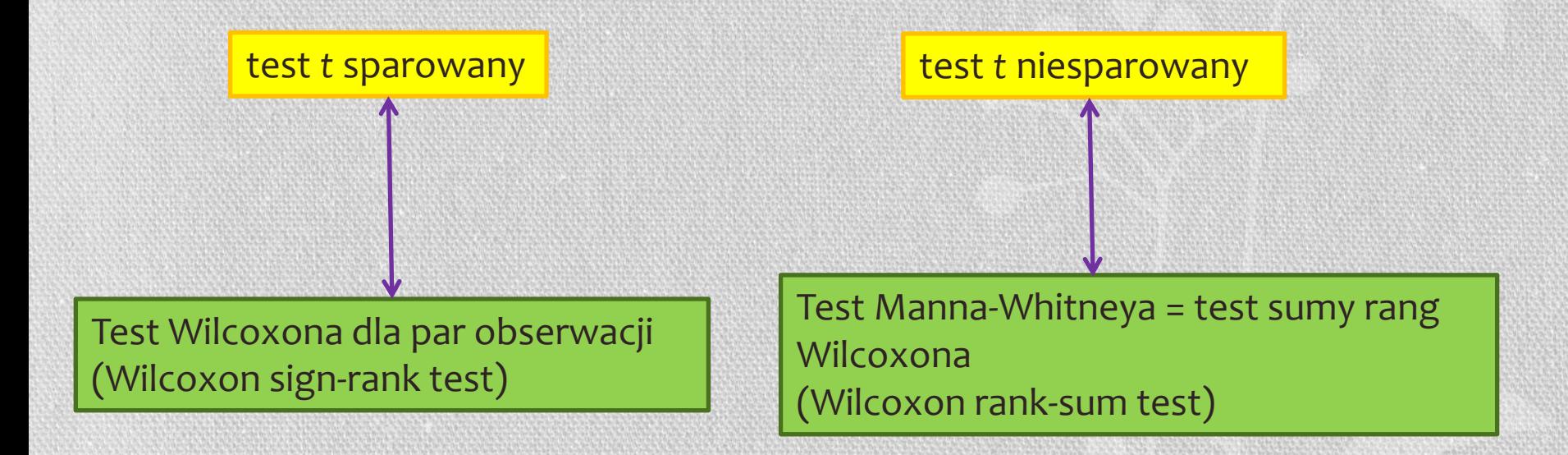

## Test nieparametryczne

#### **Test Wilcoxona** dla par obserwacji

- 1. Sortujemy po bezwzględnej wartości różnic (przed i po chemii)
- 2. Dajemy rangi: 1 dla najmniejszego, 2 dla kolejnego, …
- 3. Wyznaczamy sumę rang dla obserwacji z różnicą dodatnią i ujemną (podwyższona i obniżona ekspresja)
- 4. Przeliczamy wartość statystyki: średnia/odchylenie standarowe
- 5. Porównujemy wynik z tablicą dla rozkładu normalnego, aby otrzymać wartość *p*

#### **Test Manna-Whitneya**

Działa podobnie, z tymże dane z dwóch grup są łączone i dopiero później rangowane

## Test nieparametryczne - przykład

#### Dla przykładu z zestawu A – gen Diubiquitin

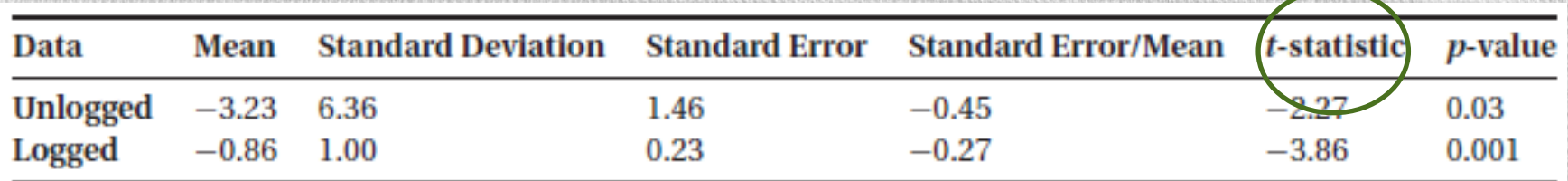

Otrzymujemy:

```
Unlogged: p-value = 0.00032
```

```
Logged p-value = 0.00048
```
**Test Wilcoxona jest odporny na dane odstające** (przed transformacją logarytmiczną)

### Test nieparametryczne – przykład nr 2

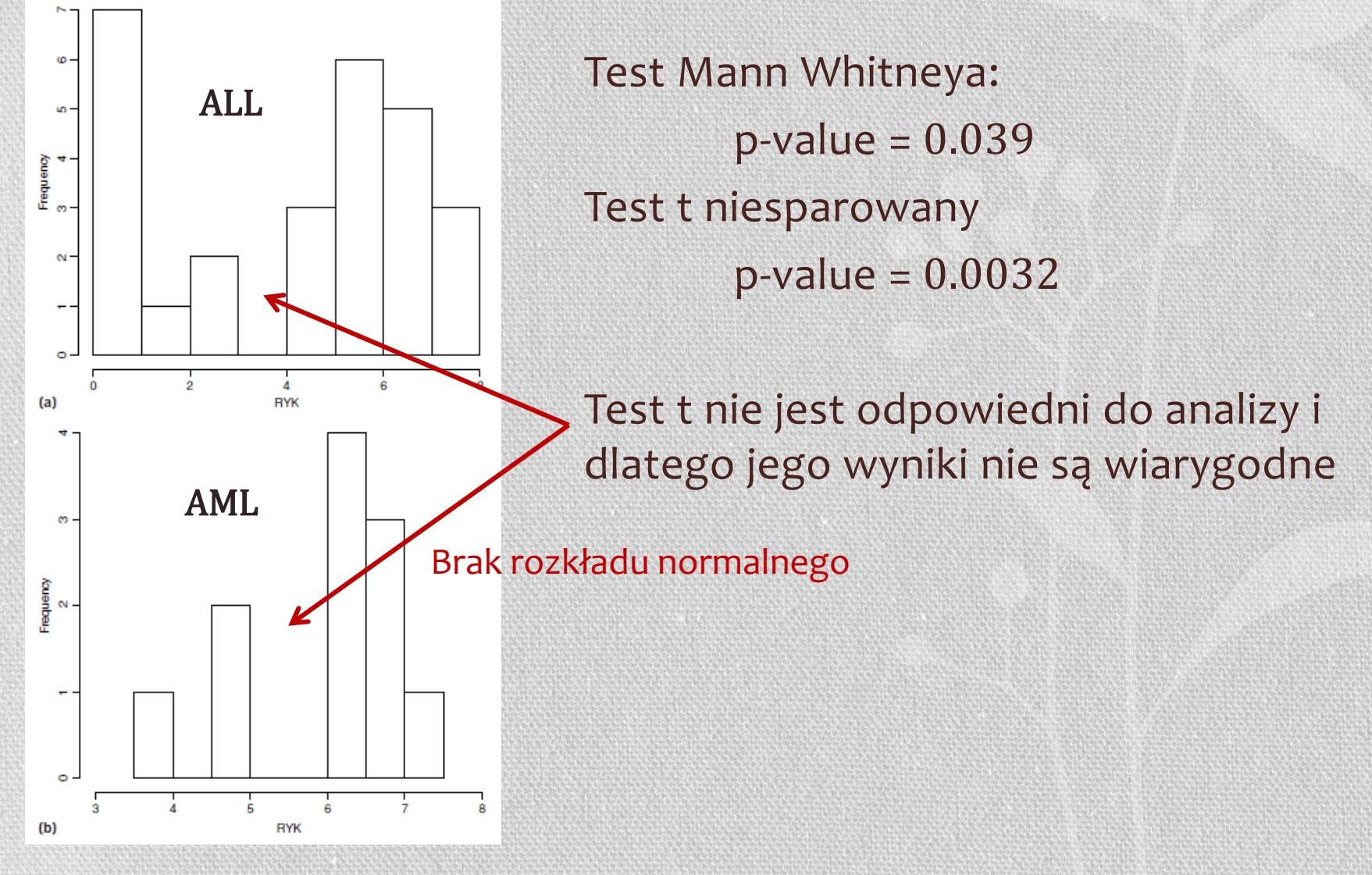

## Test nieparametryczne

#### **Zalety**

- Dane nie muszą mieć rozkładu normalnego
- Testy są odporne na wartości odstające

#### **Wady**

• Testy nie maja takiej mocy jak testy parametryczne

**Moc testu** – prawdopodobieństwo zaobserwowania pozytywnego wyniku, jeśli rzeczywiście jest pozytywny wynik

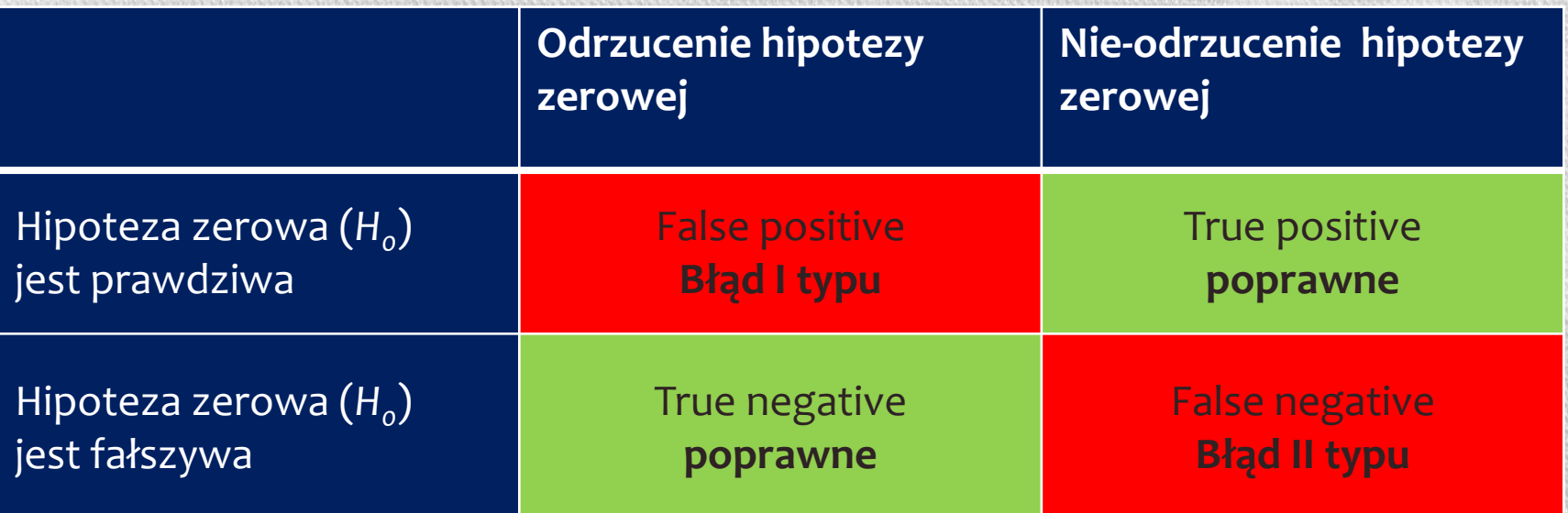

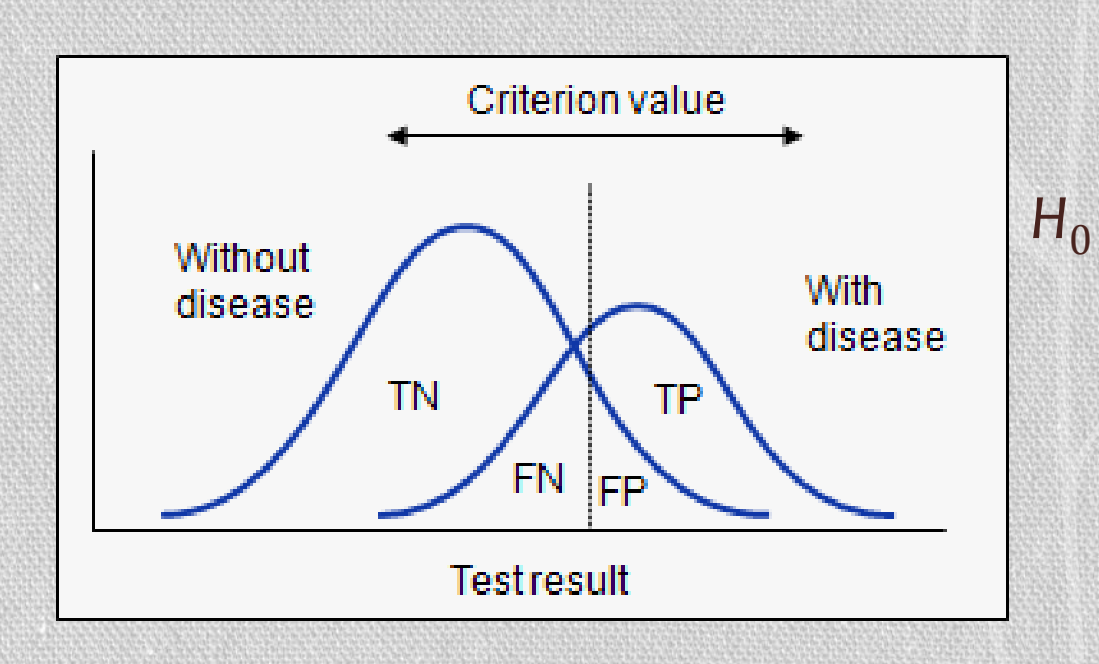

# Błąd typu I (false positive)

- Uznajemy że coś jest prawdziwe chociaż nie jest
- Odrzucona hipoteza zerowa, która mówi że geny nie uległy zróżnicowanej ekspresji
- Uznajemy zatem że geny uległy zróżnicowanej ekspresji, chociaż faktycznie tak nie było
- Współczynnik błędów I typu jest nazywany rozmiarem testu i oznaczany przez α. Poziom istotności testu (*significance*)
- (1- α) *swoistość (specificity)*

## Błąd II typu (false negative)

- Nie udało się odrzucić hipotezy zerowej, chociaż faktycznie nie była spełniona
- Nie udało nam się znaleźć genów, które uległy zróżnicowanej ekspresji
- Oszacowanie prawdopodobieństwa popełnienia błędu II typu oznaczamy przez β.
- (1- β) nazywamy *mocą testu* lub czułością (*sensitivity*)

### Metoda bootstrap – "ciągnięcie za sznurówki"

- Utworzenie wystarczająco dużej populacji osobników, poprzez tworzenie grup osobników o takiej samej liczności jak zbiór oryginalny (reprezentacyjna próbka) z losowo wybranych (repróbkowanie) osobników ze zbioru
- Wyznaczamy statystykę (np. t-test dla niesparowanych) dla każdej z tak utworzonych grup
- Wyznaczamy statystykę dla zbioru oryginalnego
- Obliczamy p-value poprzez wyznaczenie proporcji statystyk bootstrapowych, które mają wartość bardziej ekstremalną niż wartość statystyki zbioru oryginalnego

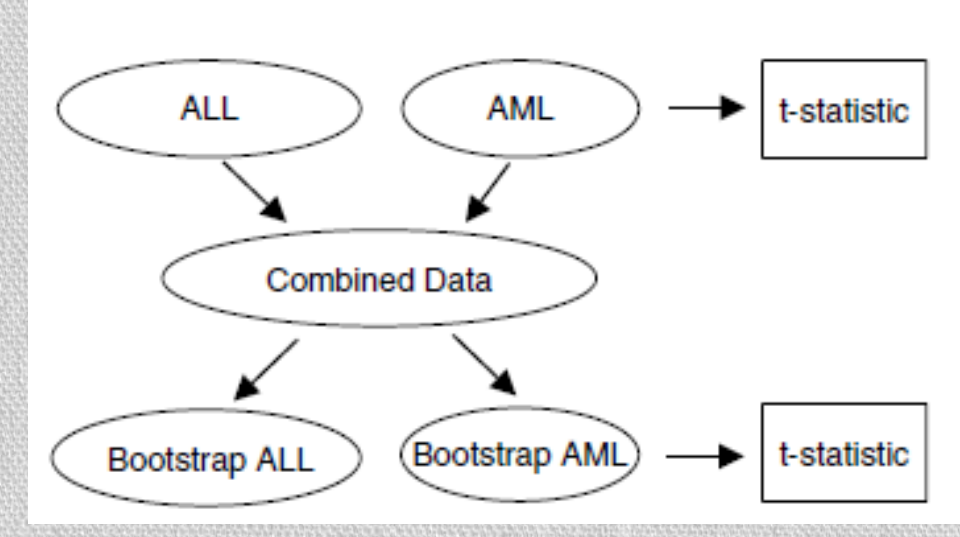

### Metoda bootstrap – przykład dla testu t niesparowanego – gen RYK

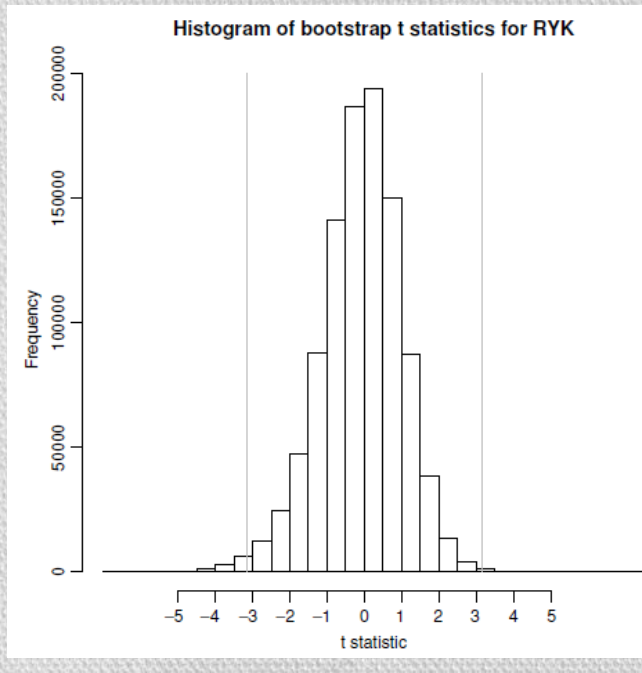

1. Wyznaczamy statystykę *t* dla genu RYK *t***=**3.1596

2. Tworzymy 1 000 000 zbiorów bootstrapowych, każdy składający się z 27 ALL i 11 AML. Zbiory tworzone są przez losowanie wartości ze zbioru oryginalnego

- 3. Dla każdego bootstrapowego zbioru wyznaczamy statystykę t (1000 000 różnych wartości)
- 4. Z 1 000 000 wartości 9 750 ma absolutną wartość większą niż 3.1596, co daje nam wartość *p* < 0.01

Możemy stwierdzić, że gen uległ zróżnicowanej ekspresji

### Wielokrotne testowanie - problem

- Z definicji p-value, każdy gen ma 1% szansy posiadania wartości p<0.01, czyli będzie znaczący przy poziomie istotności 1%
- Dla 10000 genów, oczekujemy że
	- o 100 genów przejdzie próg p<0.01
	- o 10 genów przejdzie próg p<0.001
	- o 1 gen przejdzie próg p<0.0001
- Dla zestawu A mamy 9216 genów. Jeśli chemioterapia nie miałaby żadnego wpływu na zmianę ekspresji genów to i tak oczekiwalibyśmy, że dla 92 genów p<0.01
- Czy gen naprawdę uległ zróżnicowanej ekspresji, czy jest to wynik błędu I typu (false positive)?

### Kontrolowanie false positives

#### • **Family-wise error rate** (**FWER**)

- Prawdopodobieństwo co najmniej jednego błędu I typu pomiędzy genami wybranymi jako znaczące

 $FWER = Pr(FP > 0)$ 

- **False discovery rate** (**FDR**)
	- Oczekiwana proporcja błędów I typu spośród odrzuconych

$$
FDR = E(Q), \text{gdzie } Q = \begin{cases} \frac{FP}{R}, & \text{jeíli } R > 0\\ 0, & \text{jeíli } R = 0 \end{cases}
$$

*R* – to suma False Positive i True Negative (czyli wszystkich z odrzuconą hipotezą)

## Korekcja *p-value* Bonferroni

- Załóżmy że przeprowadziliśmy testowanie hipotezy dla każdego z *n* genów, wyznaczyliśmy:
	- statystykę *t<sup>i</sup>* dla *i*-tego genu
	- wartość *p<sup>i</sup>* dla *i*-tego genu
- Korekcja Bonferroni:

 $p'_i = \min(n * pi, 1)$ 

- Wybierając geny  $p'_i \leq \alpha$  kontrolujemy FWER na poziomie  $Pr(FP>0) \leq \alpha$
- $\alpha$  poziom istotności

### Korekcja Bonferroni - wada

Przy dużej liczbie genów korekcja może spowodować, że dla żadnego genu nie będziemy mogli odrzucić hipotezy zerowej

#### TABLE 7.9: Significant Genes from the Breast Cancer Data Set

The unadjusted  $p$ -values are the proportion of the 100,000 bootstrap data sets that had t-statistics more extreme than the t-statistic from the real data. Thus the smallest possible p-value is 1/100,000 (or  $10^{-5}$ ). Because of the number of genes in the analysis, the Bonferroni corrected p-values are all too large to be significant, illustrating that this method is not applicable to most microarray data.

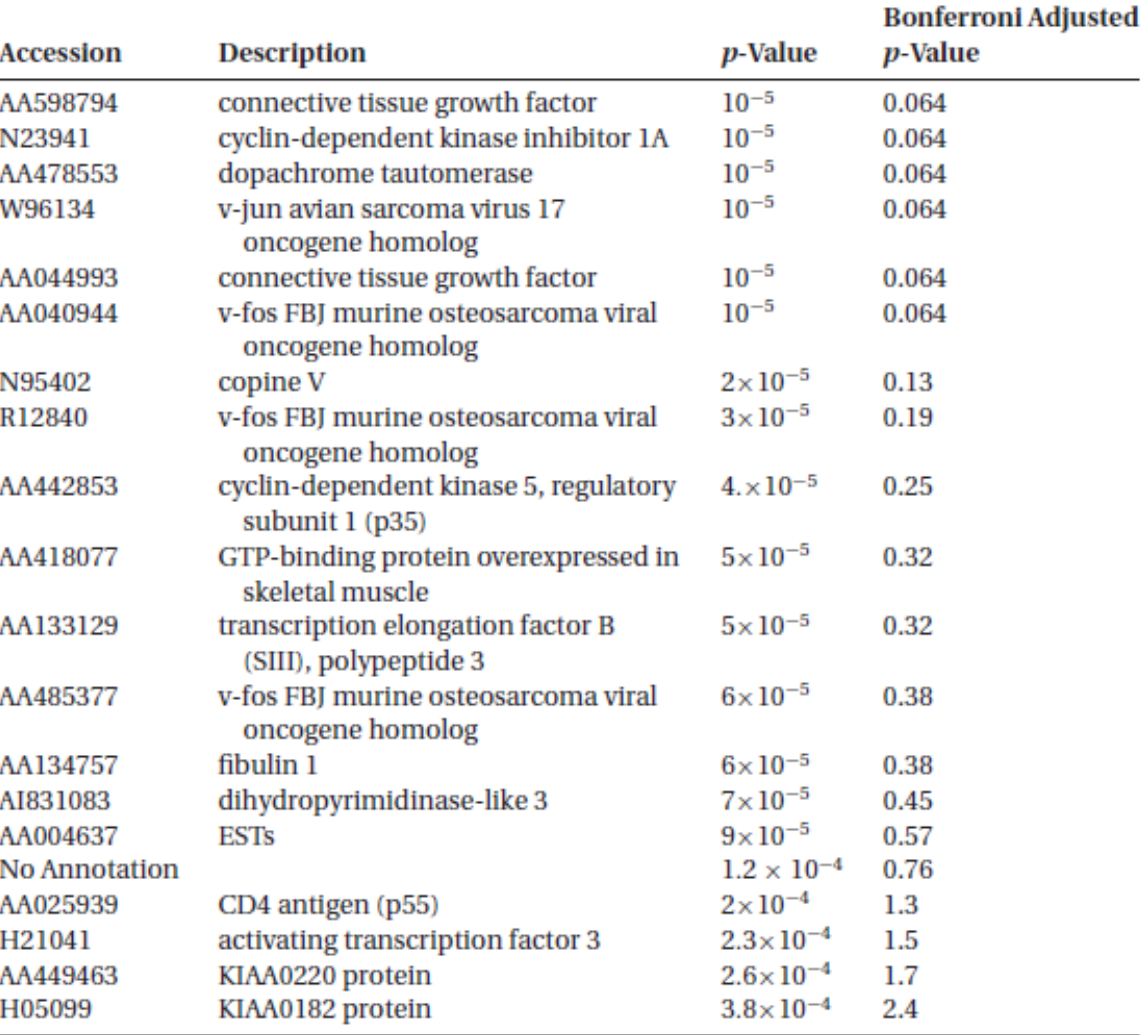

## Korekcja Benjamini – Hochberg

Kontrolowanie *FDR* = *E*(*FP/R*) na poziomie α

- 1. Sortowanie wartości  $p: p_{r1,} \leq p_{r2} \leq \cdots \leq p_{rn}$
- 2. Wyznaczenie:

*j*' = max{j: *pr*<sup>j</sup> ≤ (*j/n*)\* *α*}

3. Odrzucenie hipotezy *Hrj* dla j=1,…, *j*'

### ANOVA

#### **One-way ANOVA**

Dla zestawu C (cztery typy nowotworów złośliwych drobnookrągłoniebiesko-komórkowych) chcemy zidentyfikować geny, które uległy różnicowej ekspresji genów dla co najmniej jednego typu nowotworu

Możemy testować każdą parę grup pacjentów oddzielnie (wzrasta błąd pomiarowy – false positives)

Metoda ANOVA analizuje wszystkie grupy razem zwracając tylko jedną wartość *p-value* dla każdego genu

### ANOVA

#### **multifactor ANOVA**

- W *one way ANOVA* badaliśmy jeden czynnik typ raka
- W *multifactor ANOVA* możemy sprawdzić czy na ekspresję genów oprócz typu raka ma wpływ także płeć

Metoda ANOVA analizuje wszystkie grupy razem zwracając jedną wartość *p-value* dla każdego badanego czynnika (płeć, typ raka)

Dla metody ANOVA możemy zbadać czy odpowiedź na czynniki jest addytywna (czynniki nie są od siebie zależne) czy multiplikatywna (jest interakcja pomiędzy czynnikami)

## Złagodzona (moderated) statystyka *t*

- Dla statystyki t estymujemy wariancję dla każdego genu oddzielnie.
	- *Problem zaczyna się gdy mamy tylko kilka powtórzeń w każdej testowanej grupie (2-5) – nie możemy przewidzieć poprawnie wariancji*
- Dla złagodzonej statystyki t, zastępujemy wariancję specyficzną dla genu  $s_g^2$ , wariancją globalną  $s_0^2$  – czyli przewidzianą na podstawie tysiąca genów *typową* wariancję (metoda **empirical Bayes**)

$$
T_g \sim \frac{\overline{X}_{g1} - \overline{X}_{g2}}{\sqrt{\mu s_g^2 + \lambda s_0^2}}
$$

**Metoda używana również do kwalifikowania w klientach pocztowych, które z otrzymanych wiadomości są SPAMem**

## Model liniowy

• Ekspresja genu *y<sup>j</sup>* genu w próbce *j* jest zamodelowana jako *liniowo zależna*  od kilku atrybutów (czynników, jak np. typ komórki, traktowanie)

#### $y_j = a_1 x j_{1} a_2 x j_2 + \cdots + a j x j_k + \varepsilon_j$

- Współczynniki *a w*yznaczane są metodą najmniejszych kwadratów *(least squares),* albo zachłanną (*robust*)
- Trzeba zdefiniować macierz projektową (*design matrix*) i kontrastów (*contrast*)
	- Projektowa wskazuje na grupę próbki z mikromacierzy ( $x_{ji}$  ze wzoru). Wiersze odpowiadają macierzom, kolumny współczynnikom liniowego modelu
	- Kontrastowa definiuje , które próbki z którymi należy porównać

## Model liniowy

• Macierz kontrastów – definiuje grupy, które należy porównać (testować istotność (*t*-test))

**Przykład**: rozważmy badanie trzech różnych typów raka nerki. Dla każdego genu tworzymy model liniowy

$$
y_j = a_1 x j_{1+} a_2 x j_{2+} a_3 x j_3 + \varepsilon_j
$$

gdzie  $x_{ii}$  = 1 jeśli typ raka *j* jest rakiem typu *i* lub  $x_{ii}$  = 0 w p.p.

Współczynniki *a<sup>j</sup>* estymowane przez metodę minimalnych kwadratów są średnią poziomu ekspresji w grupie.

### Podsumowanie *eBayes* i *moderated t-test*

- Metoda ta pozwala na efektywne identyfikowanie genów ulegających zróżnicowanej ekspresji, szczególnie wtedy gdy liczba powtórzeń jest niewielka (estymacja wariancji dla pojedynczego genu na podstawie puli wszystkich genów)
- Moc testu wzrasta (czyli poprawne odrzucenie H<sub>o</sub>) poprzez wykorzystanie wszystkich genów do estymacji

### Podsumowanie

- Badamy różnicową ekspresję genów
- Zamiast badać log-ratio, badamy czy ta zmiana jest rzeczywiście statystycznie istotna
- Stawiamy hipotezę zerową (brak różnicy ekspresji genu pomiędzy badanymi grupami) – statystyki *t* sparowane i niesparowane
- Statystyki t wymagają rozkładu normalnego dla danych wejściowych
- Często wykorzystuje się statystyki nieparametryczne (Wilcoxon, Mann-Whitney) – mniejsza moc testów
- Abu zwiększyć moc testu wprowadza się metody bootstrapowe
- Testowanie wielu czynników metoda ANOVA
- Zbyt mało powtórzeń powoduje że nie możemy przewidzieć rozkładu zmiennych – możemy zastosować korekcję Bayesowską i złagodzoną statystykę t (moderated t-test)
- False discovery rate kontrola false positives, korekcja p-value